## **Plants vs. Zombies**

- $\triangleright$  Follow this link and remix the project: <https://scratch.mit.edu/projects/126981912/#editor>
- ➢ BIG SECRET: Ask a mentor about using Alt-tab (or command-tab) to switch quickly between screens.
- $\triangleright$  The "cow" script:

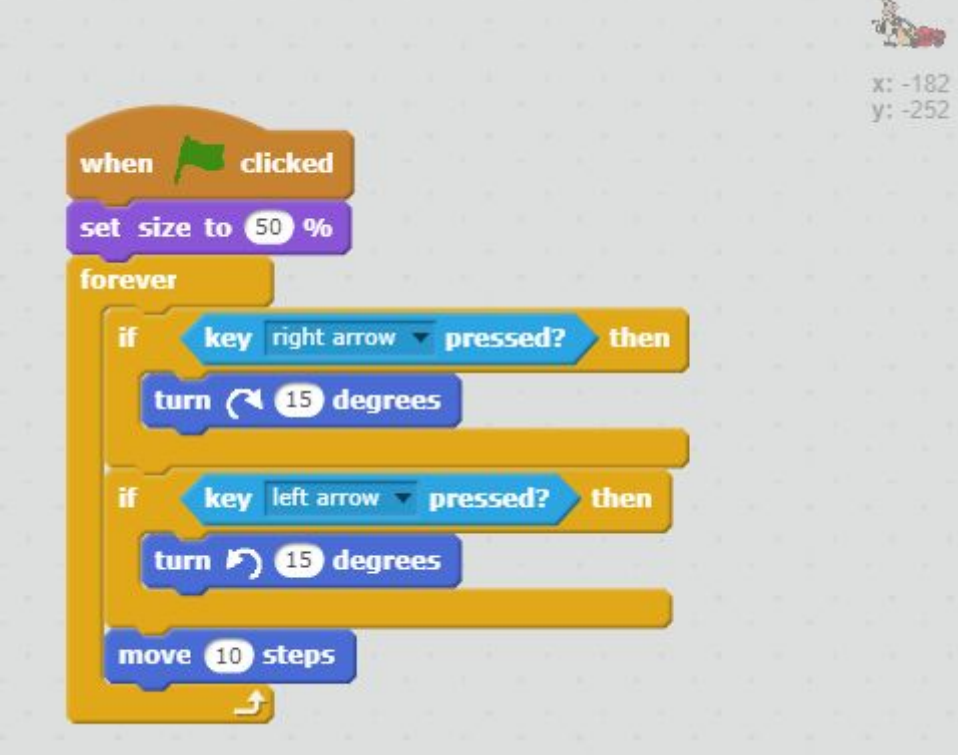

## *by Seattle Dojo*

## **Plants vs. Zombies**

## *by Seattle Dojo*

 $\triangleright$  The "zombie" script:

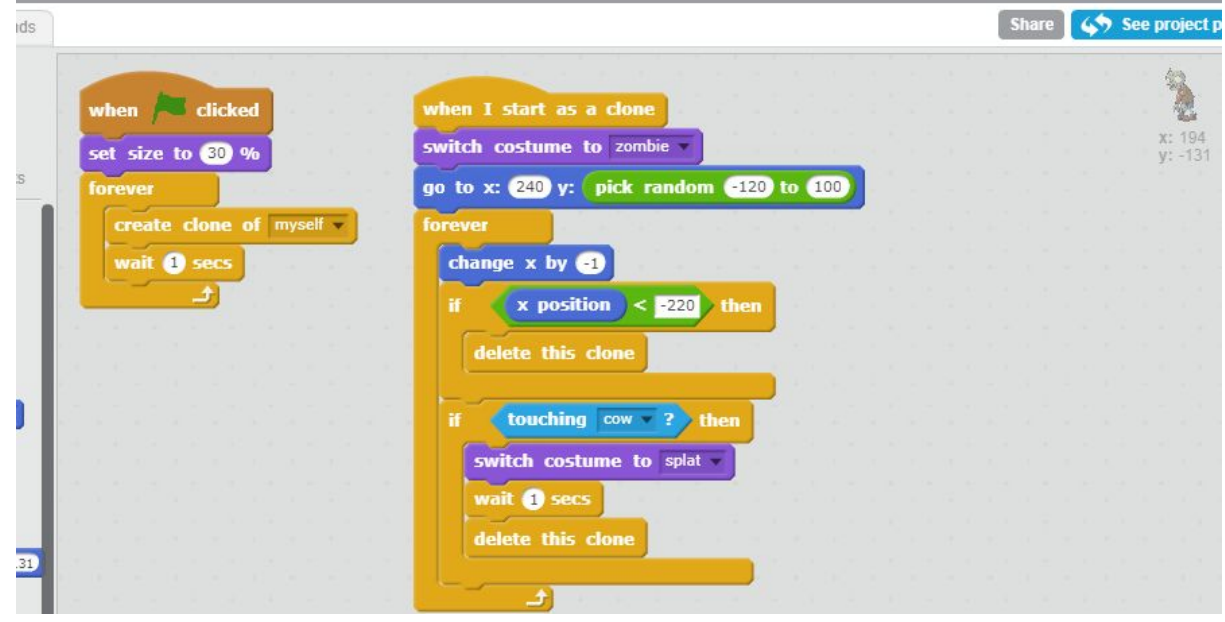

- ➢ Project ideas:
	- Use the Stage to make a cool background.
	- Try different cow speeds.
	- Try different zombie speeds and frequenies.
	- Make a different type of zombie that the cow has to avoid.

 $\triangleright$  Ask for help if you need it.